## What is a contract extension and when is it used? A contract extension is used when you want to extend the end date of an active employee that already<br>A contract extension is used when you want to extend the end date of an active employee that already<br>has a termination ro

has a termination row established in the system and you want to extend that date into the future.

You can only extend a contract BEFORE the end (term) date has arrived.

## How do I find the contract extension form?

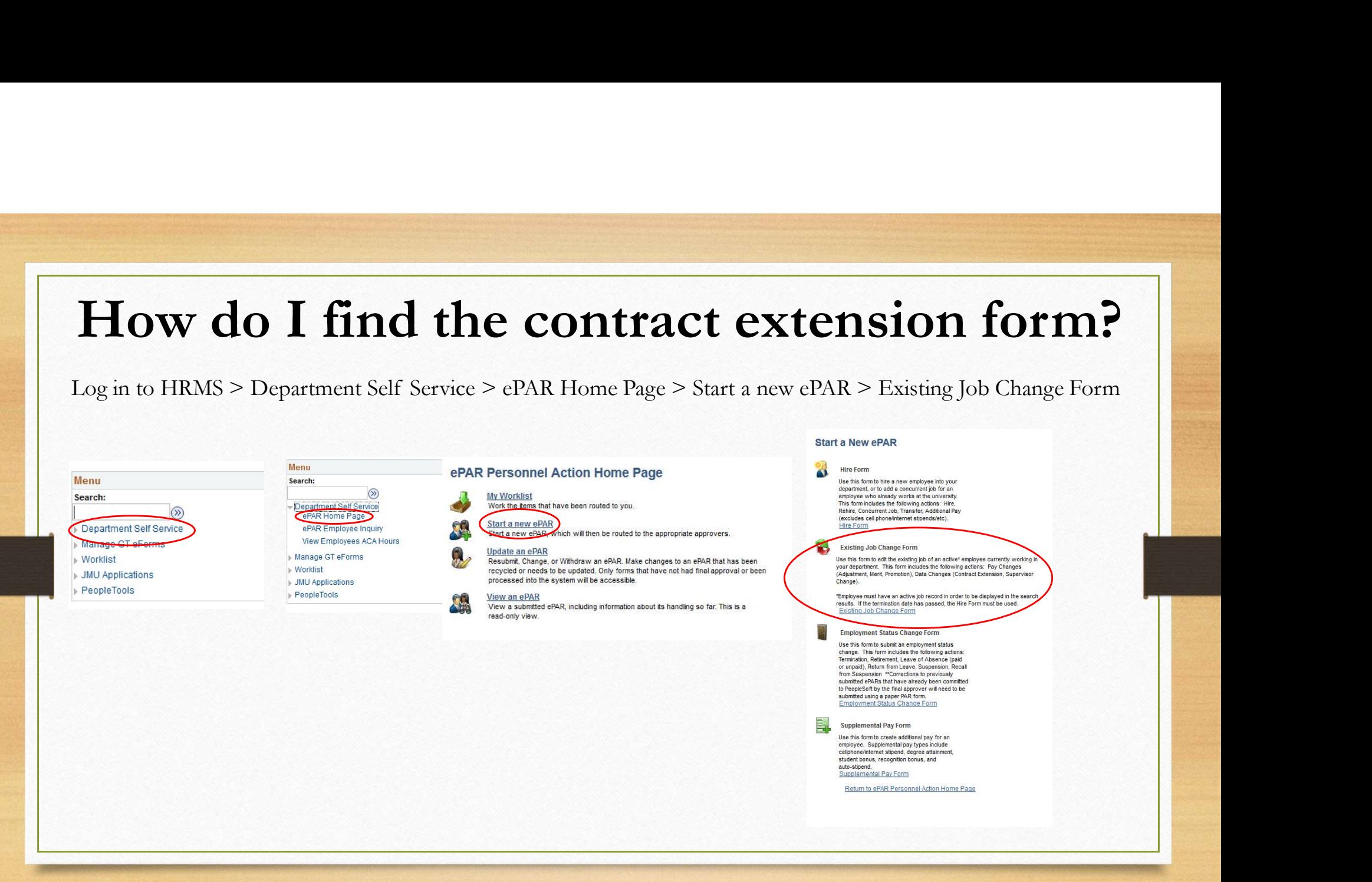

• Locate the employee in the search panel and then click on their name

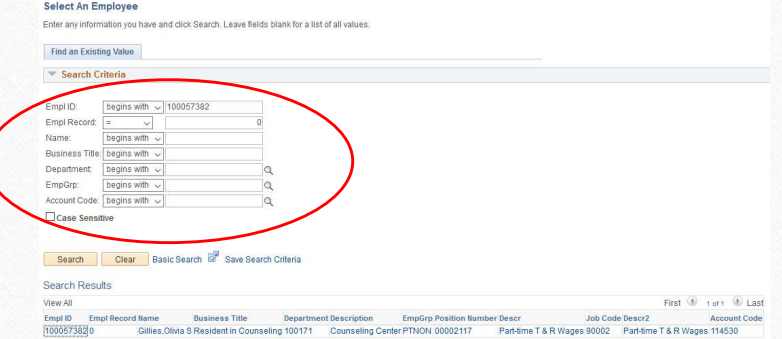

- Once the form populates, you will need to check the I need to extend this employee's contract box
- Once you have checked the contract extension box, the end date will appear in the Effective Date box
- You will fill out the other information as needed and then click submit on the last page

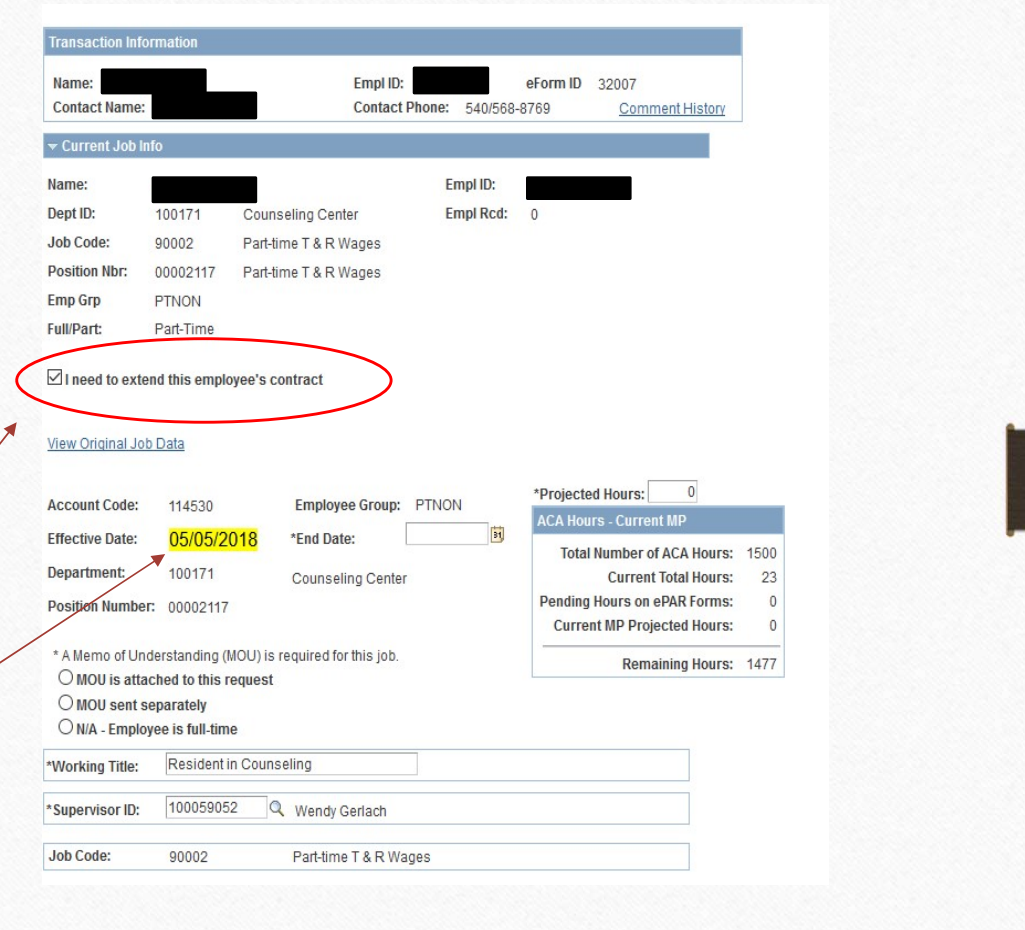

## Things to keep in mind when doing a contract extension: **to keep in mind when doing a contract extension**<br>
• The ePAR must be initiated BEFORE the end date has arrived<br>
• Can only extend contracts on the following account codes:<br>
• 144500 (INT)<br>
• 112130 (RNT)<br>
• 112130 (RNT)

- 
- Can only extend contracts on the following account codes:
	- 114100 (Wage)
	- 114530 (TNT)
	- 112130 (RNT)
	- 114500 (Adjunct)
	- 112600 (Instructional Faculty)
	- 114400 (Students)
	- 114200 (Graduate Assistants)